# NAG Library Routine Document

# G05PHF

<span id="page-0-0"></span>Note: before using this routine, please read the Users' Note for your implementation to check the interpretation of bold italicised terms and other implementation-dependent details.

#### 1 Purpose

G05PHF generates a realization of a univariate time series from an autoregressive moving average (ARMA) model. The realization may be continued or a new realization generated at subsequent calls to G05PHF.

# 2 Specification

SUBROUTINE G05PHF (MODE, [N, XMEAN, IP, PHI](#page-1-0), [IQ](#page-1-0), [THETA, AVAR, R, LR](#page-1-0), [STATE](#page-1-0), [VAR,](#page-1-0) [X, IFAIL](#page-2-0)) &

```
INTEGER MODE, N, IP, IQ, LR, STATE(*), IFAIL
REAL (KIND=nag_wp) XMEAN, PHI(IP), THETA(IQ), AVAR, R(LR), VAR, X(N)
```
# 3 Description

Let the vector  $x_t$ , denote a time series which is assumed to follow an autoregressive moving average (ARMA) model of the form:

$$
x_{t} - \mu = \phi_{1}(x_{t-1} - \mu) + \phi_{2}(x_{t-2} - \mu) + \cdots + \phi_{p}(x_{t-p} - \mu) + \epsilon_{t} - \theta_{1}\epsilon_{t-1} - \theta_{2}\epsilon_{t-2} - \cdots - \theta_{q}\epsilon_{t-q}
$$

where  $\epsilon_t$ , is a residual series of independent random perturbations assumed to be Normally distributed with zero mean and variance  $\sigma^2$ . The parameters  $\{\phi_i\}$ , for  $i = 1, 2, \ldots, p$ , are called the autoregressive (AR) parameters, and  $\{\theta_j\}$ , for  $j = 1, 2, ..., q$ , the moving average (MA) parameters. The parameters in the model are thus the n  $\phi$  velves, the  $\phi$  velves, the moon  $\psi$  and the residual variance  $\sigma^2$ the model are thus the  $p \phi$  values, the  $q \theta$  values, the mean  $\mu$  and the residual variance  $\sigma^2$ .

G05PHF sets up a reference vector containing initial values corresponding to a stationary position using the method described in Tunnicliffe–Wilson (1979). The routine can then return a realization of  $x_1, x_2, \ldots, x_n$ . On a successful exit, the recent history is updated and saved in the reference vector [R](#page-1-0) so that G05PHF may be called again to generate a realization of  $x_{n+1}, x_{n+2}, \ldots$ , etc. See the description of the argument MODE in Section 5 for details.

One of the initialization routines G05KFF (for a repeatable sequence if computed sequentially) or G05KGF (for a non-repeatable sequence) must be called prior to the first call to G05PHF.

# 4 References

Knuth D E (1981) The Art of Computer Programming (Volume 2) (2nd Edition) Addison–Wesley

Tunnicliffe–Wilson G (1979) Some efficient computational procedures for high order ARMA models J. Statist. Comput. Simulation 8 301–309

#### 5 Arguments

1: MODE – INTEGER *Input* 

On entry: a code for selecting the operation to be performed by the routine.

 $MODE = 0$ 

Set up reference vector only.

 $MODE - 1$ 

Generate terms in the time series using reference vector set up in a prior call to G05PHF.

<span id="page-1-0"></span>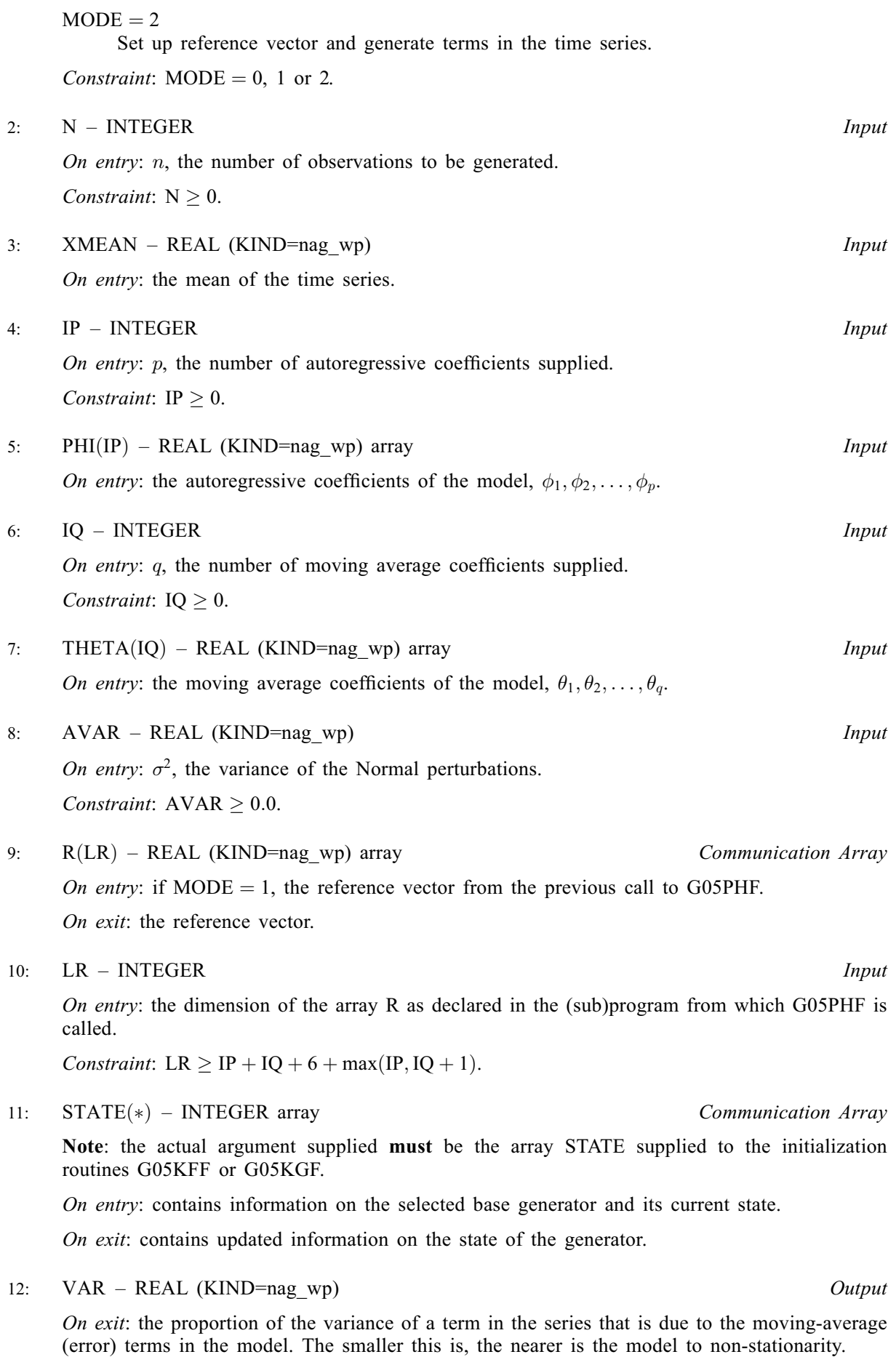

<span id="page-2-0"></span>13:  $X(N)$  $X(N)$  $X(N)$  – REAL (KIND=nag wp) array  $Output$ 

On exit: contains the next  $n$  observations from the time series.

14: IFAIL – INTEGER *Input/Output* 

On entry: IFAIL must be set to  $0, -1$  or 1. If you are unfamiliar with this argument you should refer to Section 3.4 in How to Use the NAG Library and its Documentation for details.

For environments where it might be inappropriate to halt program execution when an error is detected, the value  $-1$  or 1 is recommended. If the output of error messages is undesirable, then the value 1 is recommended. Otherwise, if you are not familiar with this argument, the recommended value is 0. When the value  $-1$  or 1 is used it is essential to test the value of IFAIL on exit.

On exit: IFAIL  $= 0$  unless the routine detects an error or a warning has been flagged (see Section 6).

# 6 Error Indicators and Warnings

If on entry IFAIL  $= 0$  or  $-1$ , explanatory error messages are output on the current error message unit (as defined by X04AAF).

Errors or warnings detected by the routine:

 $IFAIL = 1$ 

On entry,  $MODE = \langle value \rangle$ . Constraint:  $MODE = 0$ , 1 or 2.

 $IFAIL = 2$ 

On entry,  $N = \langle value \rangle$ . Constraint:  $N > 0$ .

 $IFAIL = 4$ 

On entry, [IP](#page-1-0) =  $\langle value \rangle$ . Constraint: [IP](#page-1-0)  $\geq$  0.

#### $IFAIL = 5$

On entry, the AR parameters are outside the stationarity region.

#### $IFAIL = 6$

On entry,  $IQ = \langle value \rangle$ . Constraint:  $IO > 0$ .

#### IFAIL  $= 8$

On entry,  $AVAR = \langle value \rangle$ . Constraint:  $AVAR > 0.0$ .

#### $IFAIL = 9$

[IP](#page-1-0) or [IQ](#page-1-0) is not the same as when [R](#page-1-0) was set up in a previous call. Previous value of [IP](#page-1-0) =  $\langle value \rangle$  and IP =  $\langle value \rangle$ . Previous value of [IQ](#page-1-0) =  $\langle value \rangle$  and IQ =  $\langle value \rangle$ .

Reference vector [R](#page-1-0) has been corrupted or not initialized correctly.

#### $IFAIL = 10$

On entry, [LR](#page-1-0) is not large enough, LR =  $\langle value \rangle$ : minimum length required =  $\langle value \rangle$ .

#### $IFAIL = 11$  $IFAIL = 11$

On entry, [STATE](#page-1-0) vector has been corrupted or not initialized.

#### $IFAIL = -99$  $IFAIL = -99$

An unexpected error has been triggered by this routine. Please contact NAG.

See Section 3.9 in How to Use the NAG Library and its Documentation for further information.

 $IFAIL = -399$  $IFAIL = -399$ 

Your licence key may have expired or may not have been installed correctly.

See Section 3.8 in How to Use the NAG Library and its Documentation for further information.

 $IFAIL = -999$  $IFAIL = -999$ 

Dynamic memory allocation failed.

See Section 3.7 in How to Use the NAG Library and its Documentation for further information.

## 7 Accuracy

Any errors in the reference vector's initial values should be very much smaller than the error term; see Tunnicliffe–[Wilson \(1979\).](#page-0-0)

## 8 Parallelism and Performance

G05PHF is threaded by NAG for parallel execution in multithreaded implementations of the NAG Library.

Please consult the X06 Chapter Introduction for information on how to control and interrogate the OpenMP environment used within this routine. Please also consult the Users' Note for your implementation for any additional implementation-specific information.

#### 9 Further Comments

The time taken by G05PHF is essentially of order  $(IP)^2$ .

Note: The reference vector, [R](#page-1-0), contains a copy of the recent history of the series. If attempting to re-initialize the series by calling G05KFF or G05KGF a call to G05PHF with [MODE](#page-0-0) = 0 must also be made. In the repeatable case the calls to G05PHF should be performed in the same order (at the same point(s) in simulation) every time G05KFF is used. When the generator state is saved and restored using the argument [STATE](#page-1-0), the time series reference vector must be saved and restored as well.

The ARMA model for a time series can also be written as:

 $(x_n - E) = A_1(x_{n-1} - E) + \cdots + A_{NA}(x_{n-NA} - E) + B_1a_n + \cdots + B_{NB}a_{n-NB+1}$ 

where

 $x_n$  is the observed value of the time series at time n,

 $NA$  is the number of autoregressive parameters,  $A_i$ ,

 $NB$  is the number of moving average parameters,  $B_i$ ,

 $E$  is the mean of the time series,

and

 $a_t$  is a series of independent random Standard Normal perturbations.

This is the form used in G05PHF. This is related to the form given in [Section 3](#page-0-0) by:

$$
B_1^2 = \sigma^2,
$$
  
\n
$$
B_{i+1} = -\theta_i \sigma = -\theta_i B_1, \quad i = 1, 2, ..., q,
$$
  
\n
$$
NB = q + 1,
$$
  
\n
$$
E = \mu,
$$
  
\n
$$
A_i = \phi_i, \quad i = 1, 2, ..., p,
$$
  
\n
$$
NA = p.
$$

#### 10 Example

This example generates values for an autoregressive model given by

$$
x_t = 0.4x_{t-1} + 0.2x_{t-2} + \epsilon_t
$$

where  $\epsilon_t$  is a series of independent random Normal perturbations with variance 1.0. The random number generators are initialized by G05KFF and then G05PHF is called to initialize a reference vector and generate a sample of ten observations.

#### 10.1 Program Text

```
Program g05phfe
```

```
! G05PHF Example Program Text
! Mark 26 Release. NAG Copyright 2016.
! .. Use Statements ..
     Use nag_library, Only: g05kff, g05phf, nag_wp
! .. Implicit None Statement ..
     Implicit None
! .. Parameters ..<br>Integer, Parameter
                                    \cdots lseed = 1, nin = 5, nout = 6
! .. Local Scalars ..
     Real (Kind=nag_wp) :: avar, var, xmean
     Integer \overline{a} :: genid, ifail, ip, iq, lr, lstate, \overline{a}mode, n, subid
! .. Local Arrays ..
     Real (Kind=nag_wp), Allocatable :: phi: r(:), t(t), theta(:), x(:)<br>Integer :: seed(lseed)
                                    : seed(lseed)
     Integer, Allocatable :: state(:)
! .. Intrinsic Procedures ..
     Intrinsic : max
! .. Executable Statements ..
     Write (nout,*) 'G05PHF Example Program Results'
     Write (nout,*)
! Skip heading in data file
     Read (nin,*)
! Read in the base generator information and seed
     Read (nin,*) genid, subid, seed(1)
! Initial call to initializer to get size of STATE array
     1state = 0
     Allocate (state(lstate))
     ifail = 0Call g05kff(genid,subid,seed,lseed,state,lstate,ifail)
! Reallocate STATE
     Deallocate (state)
     Allocate (state(lstate))
! Initialize the generator to a repeatable sequence
     ifail = 0Call g05kff(genid, subid, seed, lseed, state, lstate, ifail)
```
### G05PHF NAG Library Manual

```
! Read in sample size
     Read (nin,*) n
! Read in number of coefficients
     Read (nin,*) ip, iq
     lr = ip + iq + 6 + max(ip, iq+1)Allocate (phi(ip),theta(iq),x(n),r(lr))
! Read in mean
     Read (nin,*) xmean
! Read in autoregressive coefficients
     If (ip>0) Then
      Read (nin,*) phi(1:ip)
     End If
! Read in moving average coefficients
     If (iq>0) Then
      Read (nin,*) theta(1:iq)
     End If
! Read in variance
     Read (nin,*) avar
! Using a single call to G05PHF, so set up reference vector
! and generate values in one go
     mode = 2ifail = 0Call g05phf(mode,n,xmean,ip,phi,iq,theta,avar,r,lr,state,var,x,ifail)
! Display the variates
     Write (nout,99999) x(1:n)
99999 Format (1X,F12.4)
   End Program g05phfe
```
#### 10.2 Program Data

```
G05PHF Example Program Data
1 1 1762543 :: GENID, SUBID, SEED(1)<br>10 :: N
10 :: N<br>2 0 :: IF
2 0 :: IP, IQ<br>0.0 :: XMEAN
                 : : \mathsf{XMEAN}0.4 0.2 :: PHI
1.0 :: AVAR
```
#### 10.3 Program Results

```
G05PHF Example Program Results
```
-1.7103 -0.4042 -0.1845 -1.5004 -1.1946 -1.8184 -1.0895 1.6408 1.3555 1.1908